## Lösung der Aufgabe 1

Im ersten Teil dieser Problemstellung wurde bereits das erregende Feld der Spulen berechnet. Wir verwenden hier nur die Grundwelle, d.h. das Glied  $n = 1$  der Lösungssumme. Der Phasor des Vektorpotentials, im folgenden *primäres Potential*  $A_{\varphi}^{(p)}$  genannt, lautet dann

$$
A_{\varphi}^{(p)}(\varrho,z) = -\mu_0 N I_0 \frac{a}{b} \frac{2\sqrt{2}}{\pi} e^{-jk_{z1}z} \left\{ \begin{array}{ll} \text{I}_1(k_{z1}\varrho) \, \text{K}_1(k_{z1}a) & \text{für} \quad \varrho \le a \\ \text{K}_1(k_{z1}\varrho) \, \text{I}_1(k_{z1}a) & \text{für} \quad \varrho \ge a \end{array} \right\} \right\} \,. \tag{1}
$$

Durch dieses primäre Feld werden im bewegten, leitenden Hohlzylinder  $\varphi$ -gerichtete Wirbelströme induziert, die aufgrund der geringen Wandstärke als Flächenstrom auf der Zylinderfläche  $\rho = r$  aufgefaßt werden dürfen. Da wir bereits die Spulen durch Flächenströme ersetzt hatten, ist es nun prinzipiell möglich, einen zum primären Potential völlig analogen Ansatz für das *sekundäre Potential*  $A_{\varphi}^{(s)}$  aufzustellen, welches selbstverständlich dieselbe Abhängigkeit von der Koordinate z aufweisen muß.

$$
A_{\varphi}^{(s)}(\varrho,z) = -\mu_0 N I_0 \frac{a}{b} \frac{2\sqrt{2}}{\pi} E e^{-jk_{z1}z} \left\{ \begin{array}{ll} \text{I}_1(k_{z1}\varrho) \, \text{K}_1(k_{z1}r) & \text{für} \quad \varrho \le r \\ \text{K}_1(k_{z1}\varrho) \, \text{I}_1(k_{z1}r) & \text{für} \quad \varrho \ge r \end{array} \right\} \tag{2}
$$

Dieses verhält sich stetig beim Durchgang durch die Fläche  $\rho = r$ . Zur Bestimmung der noch unbekannten komplexen Konstanten E ziehen wir zunächst das Induktionsgesetz von FARADAY heran.

$$
\nabla \times \mathbf{E} = -\mathbf{j}\omega \mathbf{B} = -\mathbf{j}\omega (\nabla \times \mathbf{A}) \quad \rightarrow \quad \mathbf{E} = -\mathbf{j}\omega \mathbf{A}
$$
 (3)

Zusätzlich gilt das Ohmsche Gesetz für bewegte Leiter für die induzierte Wirbelstromdichte  $\mathbf{J}_W$ 

$$
\mathbf{J}_W = \kappa (\mathbf{E} + \mathbf{v} \times \mathbf{B}) \tag{4}
$$

mit

$$
\mathbf{e}_{\varphi} \cdot (\mathbf{v} \times \mathbf{B}) = vB_{\varrho} = -v \frac{\partial A_{\varphi}}{\partial z} = jv k_{z1} A_{\varphi} = j\omega \frac{v}{v_p} \left( A_{\varphi}^{(p)} + A_{\varphi}^{(s)} \right).
$$

Zur Erinnerung:  $v_p$  war die Geschwindigkeit des primären Wanderfeldes und  $v$  ist die Geschwindigkeit des Hohlzylinders. Kombiniert man nun (3) und (4), so ergibt sich in der leitenden Bewandung des Hohlzylinders die Bedingung

$$
J_W = -j\omega\kappa \left(1 - \frac{v}{v_p}\right) \left(A_{\varphi}^{(p)} + A_{\varphi}^{(s)}\right)_{\varrho=r}
$$

oder

$$
\mu_0 r J_{FW} = -j\lambda s \left( A_{\varphi}^{(p)} + A_{\varphi}^{(s)} \right)_{\varrho=r} \tag{5}
$$

mit

$$
\lambda = \frac{2rd}{\delta_S^2}
$$
,  $s = \left(1 - \frac{v}{v_p}\right)$ ,  $J_{FW} = J_W d$ ,

wobei  $\delta_S = \sqrt{2/\omega \kappa \mu_0}$  die Skineindringtiefe ist und s analog zum Schlupf beim Asynchronmotor als die relative Abweichung von der synchronen Geschwindigkeit eingeführt wurde. Einsetzen des Vektorpotentials liefert die Beziehung

$$
\mu_0 r J_{FW} = -A_0 \, j\lambda s \left[ I_1(k_{z1}r) \, K_1(k_{z1}a) + E \, I_1(k_{z1}r) \, K_1(k_{z1}r) \right] \, e^{-jk_{z1}z} \,, \tag{6}
$$

wobei zur Abkürzung

$$
A_0 = -\mu_0 N I_0 \frac{a}{b} \frac{2\sqrt{2}}{\pi} \tag{7}
$$

gesetzt wurde. Da uns aber an dieser Stelle die induzierte Flächenstromdichte  $J_{FW}$  nicht bekannt ist, benötigen wir noch eine weitere Gleichung. Wie beim primären Potential betrachten wir dazu das Verhalten der Tangentialkomponente der magnetischen Feldstärke

$$
H_z(\varrho = r - 0) - H_z(\varrho = r + 0) = \frac{1}{\mu_0 r} \left( \frac{\partial(\varrho A_{\varphi})}{\partial \varrho} \bigg|_{\varrho = r - 0} - \frac{\partial(\varrho A_{\varphi})}{\partial \varrho} \bigg|_{\varrho = r + 0} \right) = J_{FW} \ . \tag{8}
$$

Mit den Ableitungen

$$
\frac{\mathrm{d}(\varrho I_1)}{\mathrm{d}\varrho} = k_{z1}\varrho I_0(k_{z1}\varrho) \quad , \quad \frac{\mathrm{d}(\varrho K_1)}{\mathrm{d}\varrho} = -k_{z1}\varrho K_0(k_{z1}\varrho)
$$

und der Wronski–Determinante

$$
I_1(k_{z1}\varrho) K_0(k_{z1}\varrho) + K_1(k_{z1}\varrho) I_0(k_{z1}\varrho) = \frac{1}{k_{z1}\varrho}
$$

wird daraus

$$
\mu_0 r J_{FW} = A_0 k_{z1} r \underbrace{\{I_1(k_{z1}r) K_0(k_{z1}r) + K_1(k_{z1}r) I_0(k_{z1}r)\}}_{= (k_{z1}r)^{-1}} E e^{-jk_{z1}z} . \tag{9}
$$

Durch Gleichsetzen der Bedingungen (6) und (9) folgt daraus schließlich die unbekannte Konstante E zu

$$
E = \frac{-j\lambda s \, I_1(k_{z1}r) \, K_1(k_{z1}a)}{1 + j\lambda s \, I_1(k_{z1}r) \, K_1(k_{z1}r)} \, \, \bigg| \, . \tag{10}
$$

.

## Die Kraft auf den Hohlzylinder

Die Kraft pro Längeneinheit auf den leitenden Hohlzylinder ergibt sich wegen der hier vorliegenden harmonischen Größen aus der Beziehung

$$
F'_{z} = 2\pi r \frac{1}{2} \operatorname{Re} \left\{ \mathbf{e}_{z} \cdot [\mathbf{J}_{FW} \times \mathbf{B}^{*}(\varrho = r)] \right\} = -\pi r \operatorname{Re} \left\{ J_{FW} B^{*}_{\varrho}(\varrho = r) \right\} = \pi r \operatorname{Re} \left\{ J_{FW} \frac{\partial A^{*}_{\varphi}}{\partial z} \Big|_{\varrho = r} \right\}
$$
(11)

mit

$$
J_{FW} = \frac{1}{\mu_0 r} A_0 E e^{-j k_{z1} z}
$$

und

$$
\frac{\partial A_{\varphi}^*}{\partial z}\Big|_{\varrho=r} = jk_{z1}A_0 \left[ I_1(k_{z1}r) K_1(k_{z1}a) + E^* I_1(k_{z1}r) K_1(k_{z1}r) \right] e^{+jk_{z1}z}
$$

Daraus wird zunächst

$$
F'_{z} = \frac{\pi}{\mu_0} k_{z1} A_0^2 \operatorname{Re}\{jE\} I_1(k_{z1}r) K_1(k_{z1}a)
$$

und schließlich

$$
F'_{z} = \frac{\pi}{\mu_0} k_{z1} A_0^2 \frac{1}{\lambda s} |E|^2.
$$
 (12)

## Verluste im Hohlzylinder

Die im Hohlzylinder pro Längeneinheit umgesetzten Wärmeverluste erhält man aus der Beziehung

$$
P_V' = 2\pi r d \frac{1}{2\kappa} \frac{1}{d^2} J_{FW} J_{FW}^* \,. \tag{13}
$$

Einsetzen des induzierten Wirbelstrombelags liefert

$$
P_V' = \frac{1}{(\mu_0 r)^2} A_0^2 |E|^2 \frac{\pi r}{\kappa d} = \frac{\pi}{\mu_0} A_0^2 |E|^2 \frac{\omega}{\omega \kappa \mu_0 r d} = \frac{\pi}{\mu_0} A_0^2 |E|^2 \frac{k_{z1} v_p}{\lambda}
$$

und es ergibt sich der Zusammenhang

$$
P'_V = F'_z(v_p - v) \quad . \tag{14}
$$

Das Bild zeigt den normierten Verlauf der Kraft in Abhängigkeit von  $\lambda s$ . Es ergibt sich also eine Schubkraft für  $s > 0$ , d.h.  $v < v_p$ . Die Kurve zeigt ein deutlich ausgeprägtes Maximum bei  $\lambda = \lambda_{\text{max}}$ . Wird der Parameter  $\lambda$  größer als  $\lambda_{\text{max}}$  gewählt, so wird das anzutreibende Objekt zum Stillstand kommen.

WS 07/08

Daß es zu einer Schubkraft kommt, läßt sich auch sehr schön mit der LENZschen Regel erklären. Die Ursache der Wirbelströme ist ja offensichtlich die Relativgeschwindigkeit zwischen dem Wanderfeld und dem Hohlzylinder. Dieser Ursache wirken die Wirbelströme demnach entgegen, indem sie versuchen mittels der Schubkraft die Relativgeschwindigkeit zu verkleinern.

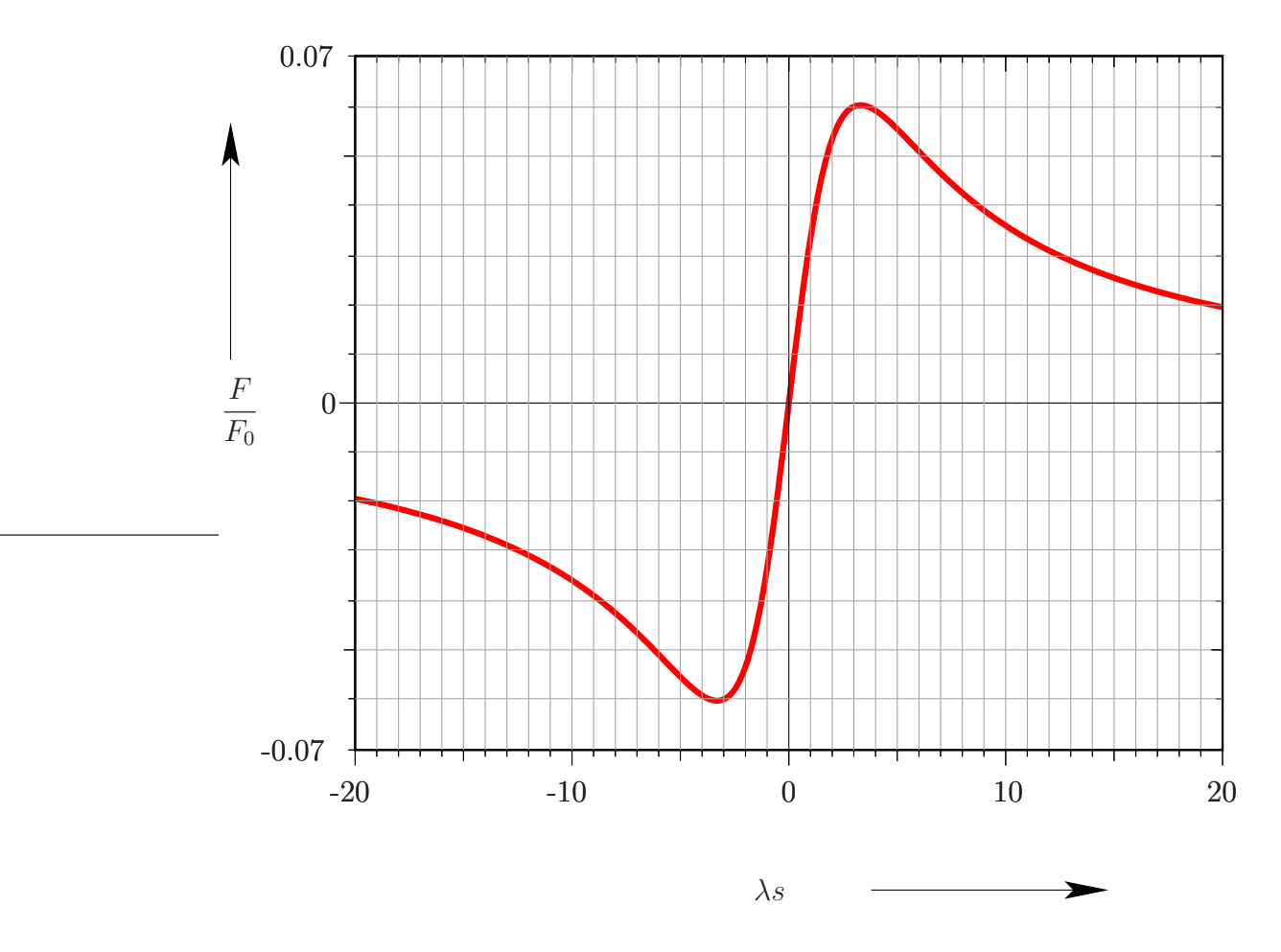

Die Kraft auf den leitenden Hohlzylinder

Desweiteren wurde der Verlauf der magnetischen Feldlinien bei unterschiedlichen Geschwindigkeiten dargestellt. Deutlich zu erkennen ist, wie die Wirbelströme bei zunehmender Relativgeschwindigkeit  $v_p - v$  dazu neigen, den Bereich  $\rho < r$  abzuschirmen.

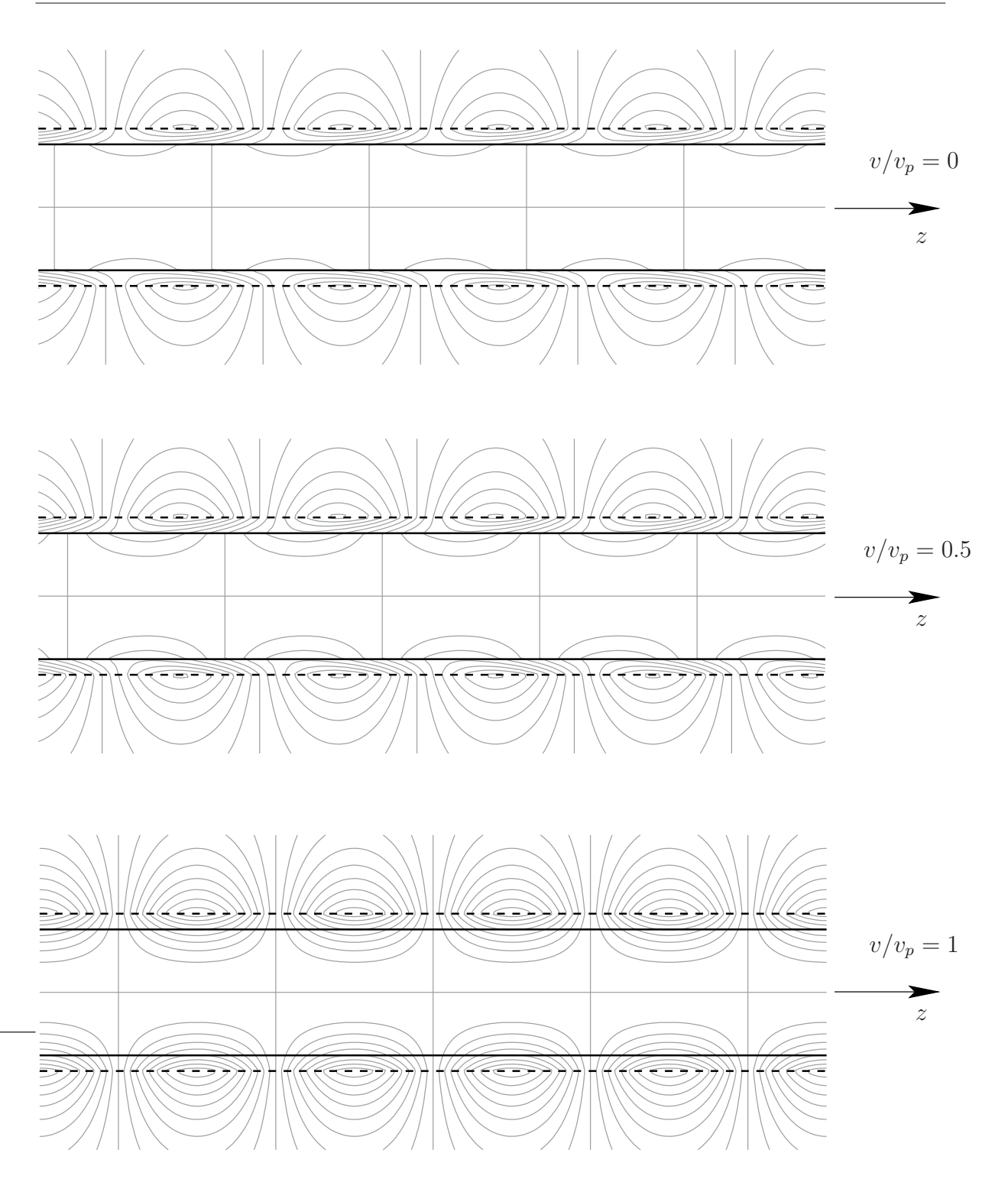

Verlauf der magnetischen Feldlinien bei unterschiedlichen Geschwindigkeiten

## Lösung der Hausaufgabe

Die wirbelstromdurchflossene Bewandung verhält sich analog zu einer stromdurchflossenen unendlich langen Spule. Damit ist das Feld im Innern homogen und gegenüber dem ungestörten Außenfeld um den Schirmfaktor  $S$  geschwächt

$$
H_i = S H_0 .
$$

Umlauf der magnetischen Feldstärke:

$$
\oint \mathbf{H} \cdot \mathbf{ds} = I \quad \rightarrow \quad H_0(1 - S) = J_{FW}
$$

Faradaysches Induktionsgesetz:

$$
\oint \mathbf{E} \cdot \mathrm{d}\mathbf{s} = -\mathrm{j}\omega \psi_m = -\mathrm{j}\omega \mu_0 \int\limits_F \mathbf{H} \cdot \mathrm{d}\mathbf{F}
$$

Ohmsches Gesetz:

$$
\mathbf{E} = \frac{1}{\kappa d}\,\mathbf{J}_{FW}
$$

Integration über den Umfang bzw. die Querschnittsfläche:

$$
J_{FW} = j\omega\kappa\mu_0 d S H_0 \cdot \frac{\text{Fläche}}{\text{Umfang}}
$$
, Fläche =  $\frac{\sqrt{3}}{4}a^2$ , Umfang = 3 a.

Schirmfaktor:

$$
S = \frac{1}{1 + j\lambda} , \quad \lambda = \frac{2d}{\delta_s^2} \cdot \frac{\text{Fläche}}{\text{Umfang}} , \quad \delta_s = \sqrt{\frac{2}{\omega \kappa \mu_0}}
$$